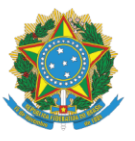

## CONSELHO REGIONAL DE BIOLOGIA 3ª REGIÃO - RS/SC **AUTARQUIA FEDERAL**

## **TABELA DIGITAL**

Prezado(a) Biólogo(a).

Este documento é destinado à confecção de seus documentos. Siga as instruções:

- 1. Imprima este documento em **papel branco**.
- 2. Afixe uma FOTO 3x4 recente para documento (de frente com fundo branco) no local indicado.
- 3. Utilize uma esponja de carimbo e coloque seu polegar direito no campo POLEGAR DIREITO.
- 4. Assine no campo ASSINATURA no centro da área delimitada. Não ultrapasse as bordas.
- 5. Encaminhe este documento com os três campos preenchidos.

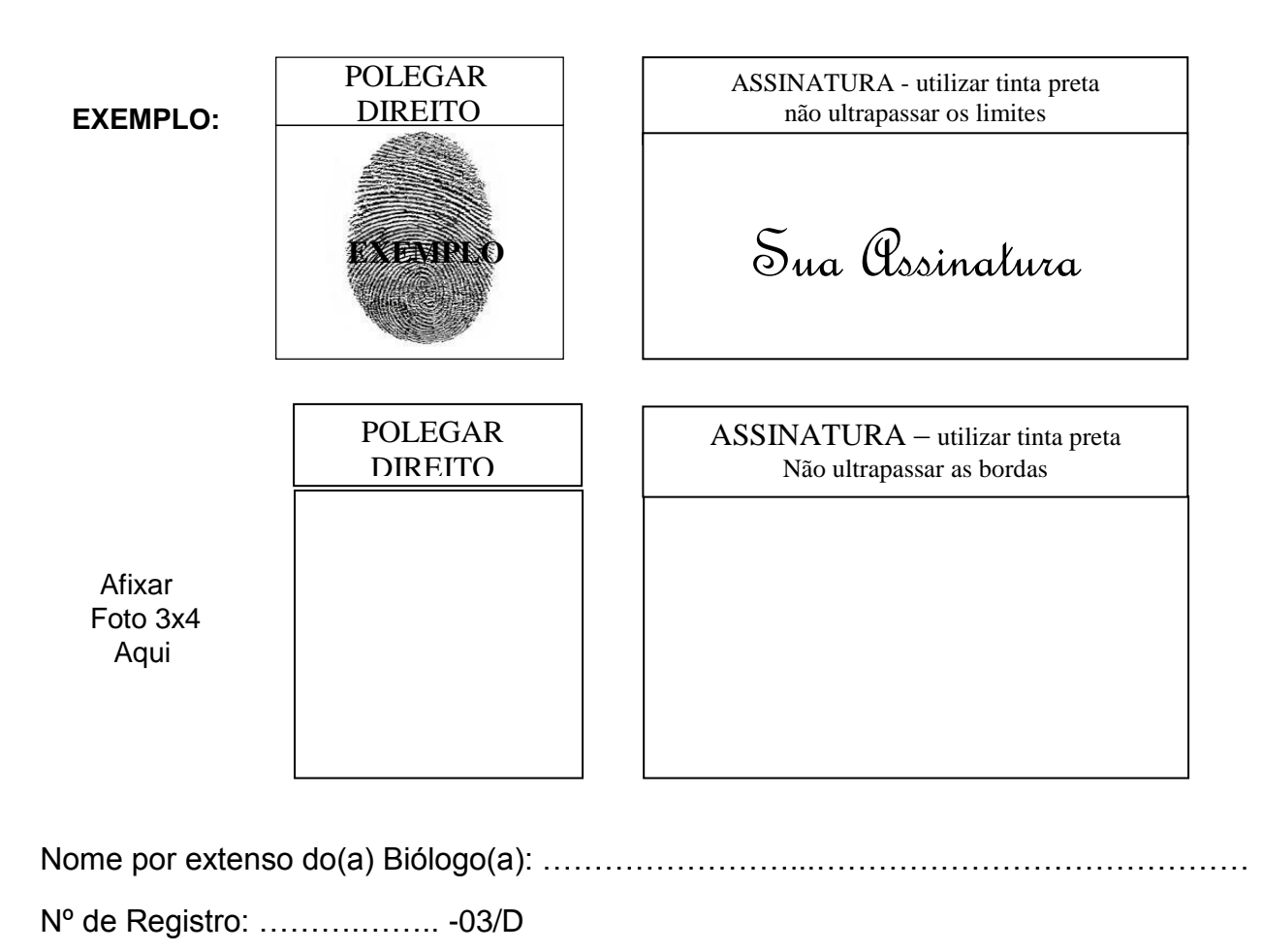

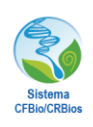